## $530 - 40 - 36$ 岳阳县国土资源局 副 行政处罚决定书

岳县自然资告字 (2020) 第18号

被处罚人: 郭 文, 男, 44岁, 湖南省岳阳县人, 住岳阳县筻

口镇1

村民郭 文未经批准, 擅自在 岳阳县筻口镇 岳阳县筻口镇熊市村新塘片范围内开采砂石矿一案, 经本局调 杳, 现杳明:

2020年4月10日,经巡查发现,岳阳县筻口镇 村民郭 文未经依法批准, 擅自在筻口镇熊市村新塘片范 围内开采砂石矿。截止调查之日止, 郭 文共计开采砂石矿约 260 方。据此我局于 2020 年 4 月 13 日对郭 文下达了"岳县 自然资责停字(2020) 13号"《责令停止自然资源违法行为通 知书》。

上述事实有下列证据证实:

1. 郭 文身份证明:

2. 案件询问笔录:

3. 现场照片

4. 责今停止违法行为通知书:.

我局于 2020 年 4 月 13 日依法向被处罚人享 文下达了 "岳县自然资责停字(2020)13号"《国土资源行政处罚事 项告知书》, 在被告知享有陈述、申辩及听证权利时, 减效罚 人在法定期限内未提出听证要求, 自行放弃听证权利。

本局认为: 矿产资源属于国家所有, 禁止任何组织或者个 人用任何手段侵占或者破坏矿产资源。开采矿产资源, 必须依 法申请, 经批准取得采矿权, 并办理登记。但岳阳县筻口镇

村民郭新 未经批准, 擅自在岳阳县筻口镇熊市村 新塘片范围内开采砂石矿,其行为违反了《中华人民共和国矿 产资源法》第三条第三款"勘查、开采矿产资源, 必须依法分 别申请,经批准取得探矿权、采矿权,并办理登记;……"。 的规定。属非法开采矿产资源行为。

依据《湖南省矿产资源管理条例》第三十十条"违反本条 例规定,未取得采矿许可证擅自采矿的,擅自进入他人依法设 立的矿区范围采矿的,责令停止开采、赔偿损失,没收采出的 矿产品和违法所得,可以并处二十万元以下的罚款。"鉴于郭 大是建房屋基清理未进行砂石交易,且运出砂石是进行别处 地基回填,且情节较轻,决定对郭 文处罚如下:

1. 责令停止开采:

2. 并处罚款贰仟元整(¥2000元)。

被处罚人应在接到本处罚决定书之日起15日内自觉履行, 并将罚没款缴至中国农业银行股份有限公司岳阳县支行,户名: 岳阳县非税收入征收管理局,账号: 18-436901040000120。

本决定书送达被处罚人,即发生法律效力。

" JUDUUL 38 如不服本处罚决定,被处罚人可在接到本处罚决定书之日 起60日内向岳阳县人民政府或者岳阳市国土资源局申请复议, 也可在6个月内直接向岳阳县人民法院起诉。逾期不申请行政复 议,不提起行政诉讼,又不履行本行政处罚决定的,我局将依 法申请人民法院强制执行。

联系人: 付江林

- 电话: 0730-7624880
- 地 址: 岳阳县天鹅北路69号

比件与原件该对无

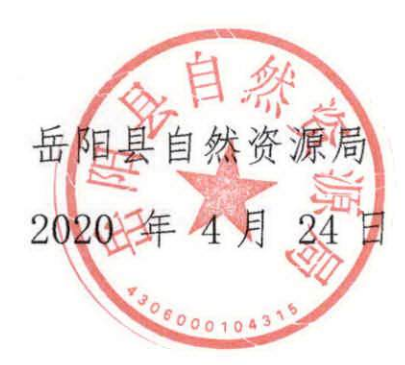